平成24年11月吉日

お得意様各位 株式会社 タテムラ システムサービス課 福 生 市 牛 浜 1 0 4

## System-V/LX 法人決算書(電子申告対応)プログラム の送付について

拝啓 時下ますますご清栄のこととお慶び申し上げます。平素は格別のお取引を賜り誠にあり がとうございます。

このたび[53]法人決算書プログラムのバージョンがV-2.02 (LXメニューの場合はV-3.20) の場合、 [880]電子申告プログラムの[882]法人・送信データ作成内、[31]決算書財務連動での財務データ 読込みにおいて、会計読期間指定によらず全データを読み込む不具合が判明致しました。

電子申告決算書データ読込みで会計読期間指定を正しく見て集計できるよう、[53]法人決算書 プログラムを機能改善しましたので、お届け致します。

お客様には大変お手数をお掛けしますが、同封の手順書をご参照の上、更新作業を行っていた だきますようお願い申しあげます。

電子申告システムにおきましてご迷惑をお掛けしておりますことを改めまして深くお詫び申し 上げます。不具合を未然に防ぐよう体制の改善・強化を行い、ソフト開発を進めてまいります。 何卒、今後とも倍旧のお引き立ての程、宜しくお願い申し上げます。

敬具

送付資料目次

※改正保守のご加入(未納含む)にもとづき、以下の内容を同封しております。

送付プログラム

・System-V/LX用 平成24年[53]法人決算書(電子申告対応)更新 CD-R 1枚 ※サーバーが複数台ある場合でも共通で使用できます。

案内資料

・ 同封物の解説及びバージョンNO.一覧 ・・・・・・・・・・・・・1

・ [1000]プログラムの更新作業 ・・・・・・・・・・・・・・・・2~3

- 送付内容のお問い合わせ先 ———

送付内容に関するお問い合わせにつきましては、サービス課までご連絡下さいますよう お願い致します。 尚、保守にご加入のお客様はフリーダイヤルをご利用下さい。 TEL  $042-553-5311$  (AM10:00~12:00 PM1:00~3:30) FAX 042-553-9901

同封物の解説 (System-V/LX) 2014 12.11

保守契約又はご注文に合わせて、以下のCD-Rを同封しております。

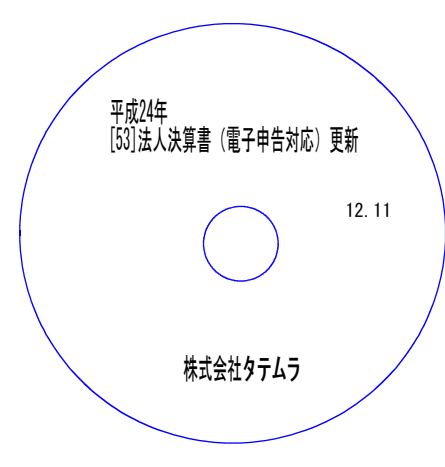

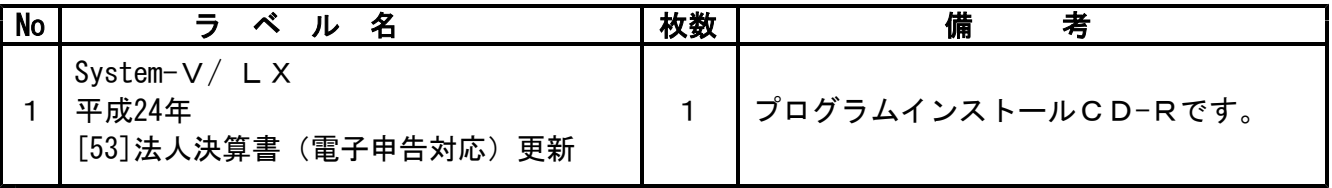

**●バージョンNo.一覧** 

下記のプログラムは F7 (帳表出力)の1頁目に表示します。

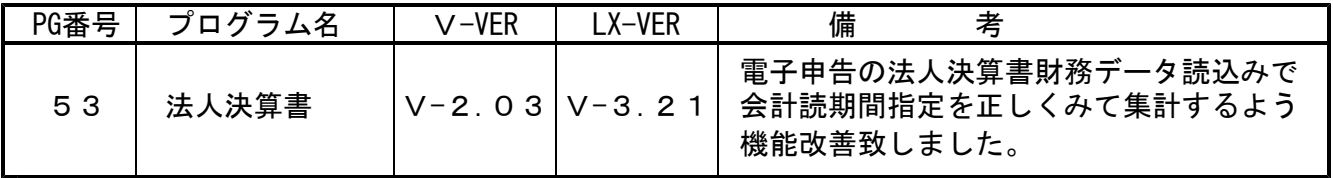

[Vメニューの場合 V-2.03]

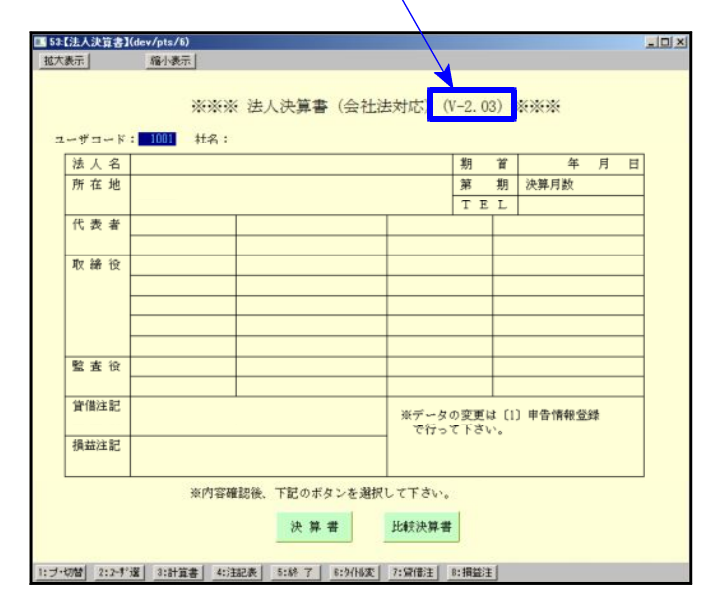

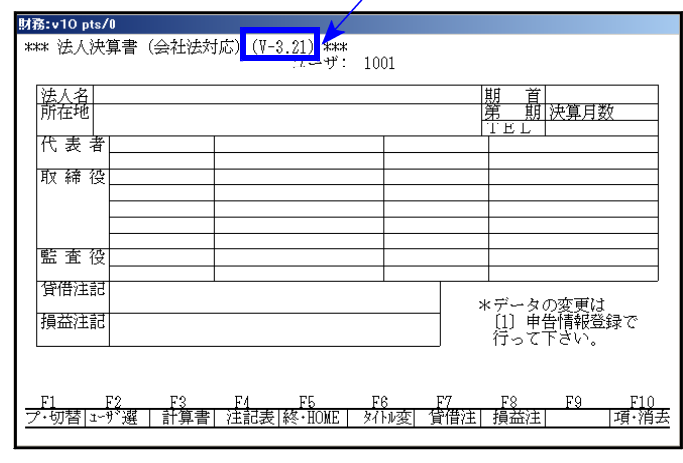

## [1000] プログラムの更新作業

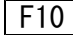

## ● 操作方法

①「平成24年[53]法人決算書(電子申告対応)更新 12.11」と書かれているCD-Rを用意します。 ② F10 データ変換のメニューを呼び出します。

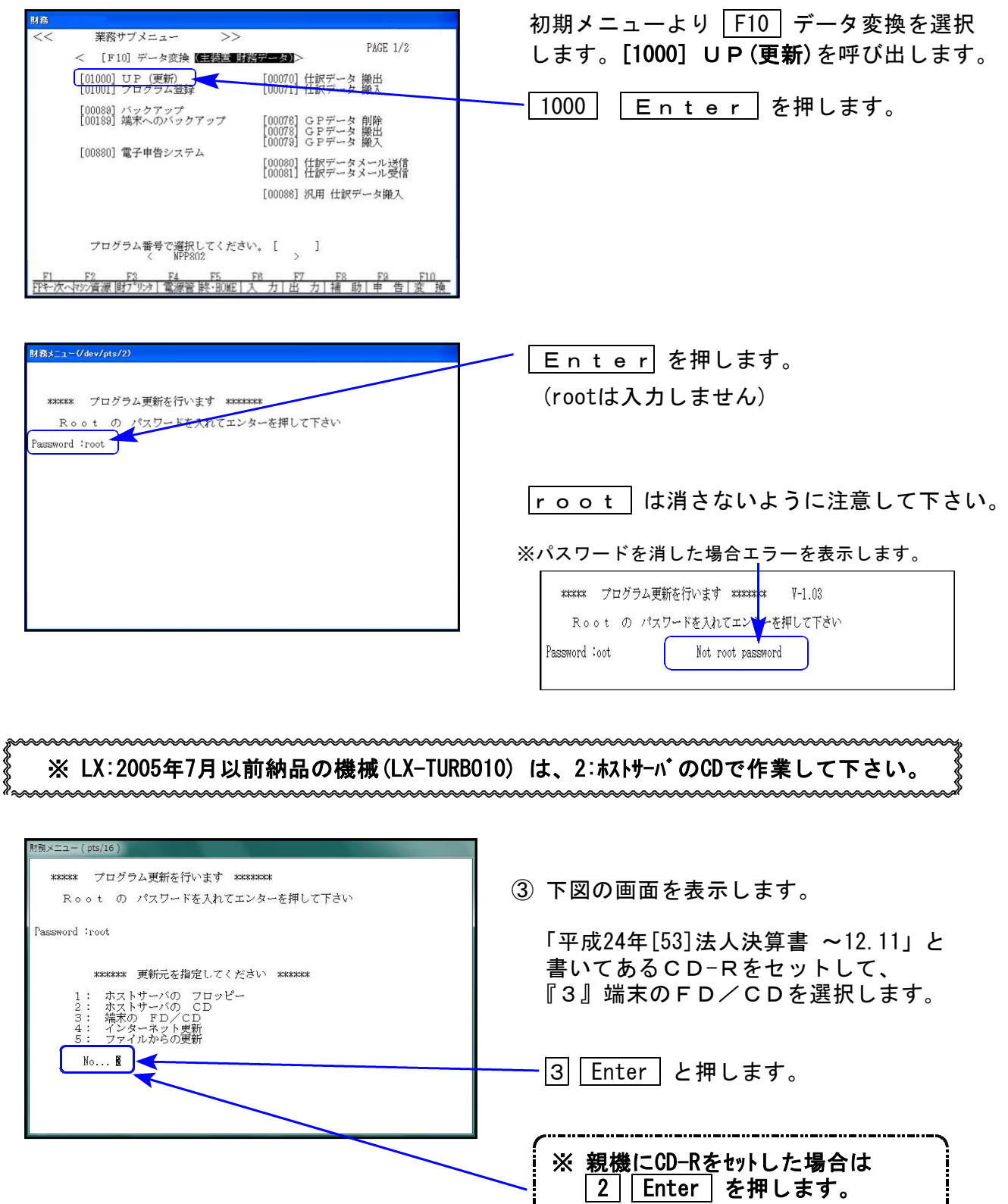

→ ⑤へ移動

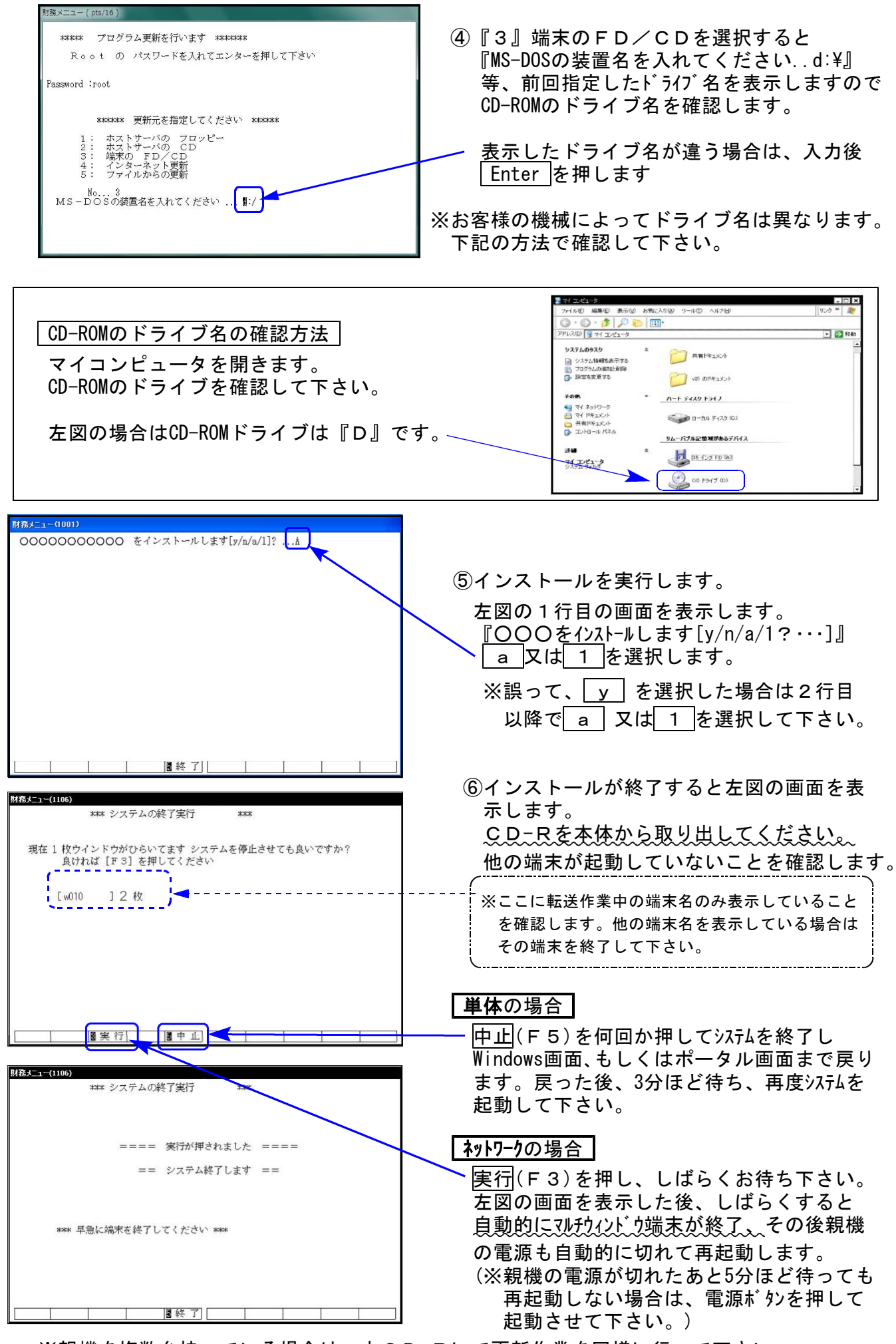